Use the modeling process to perfect your design before analysis.

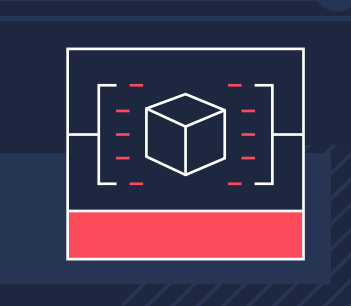

### Set Your Model Up for Success

Whether you're designing fine jewelry or a more flexible material, research materials to match your model with the project requirements.

# Choose High Quality Materials and Technology

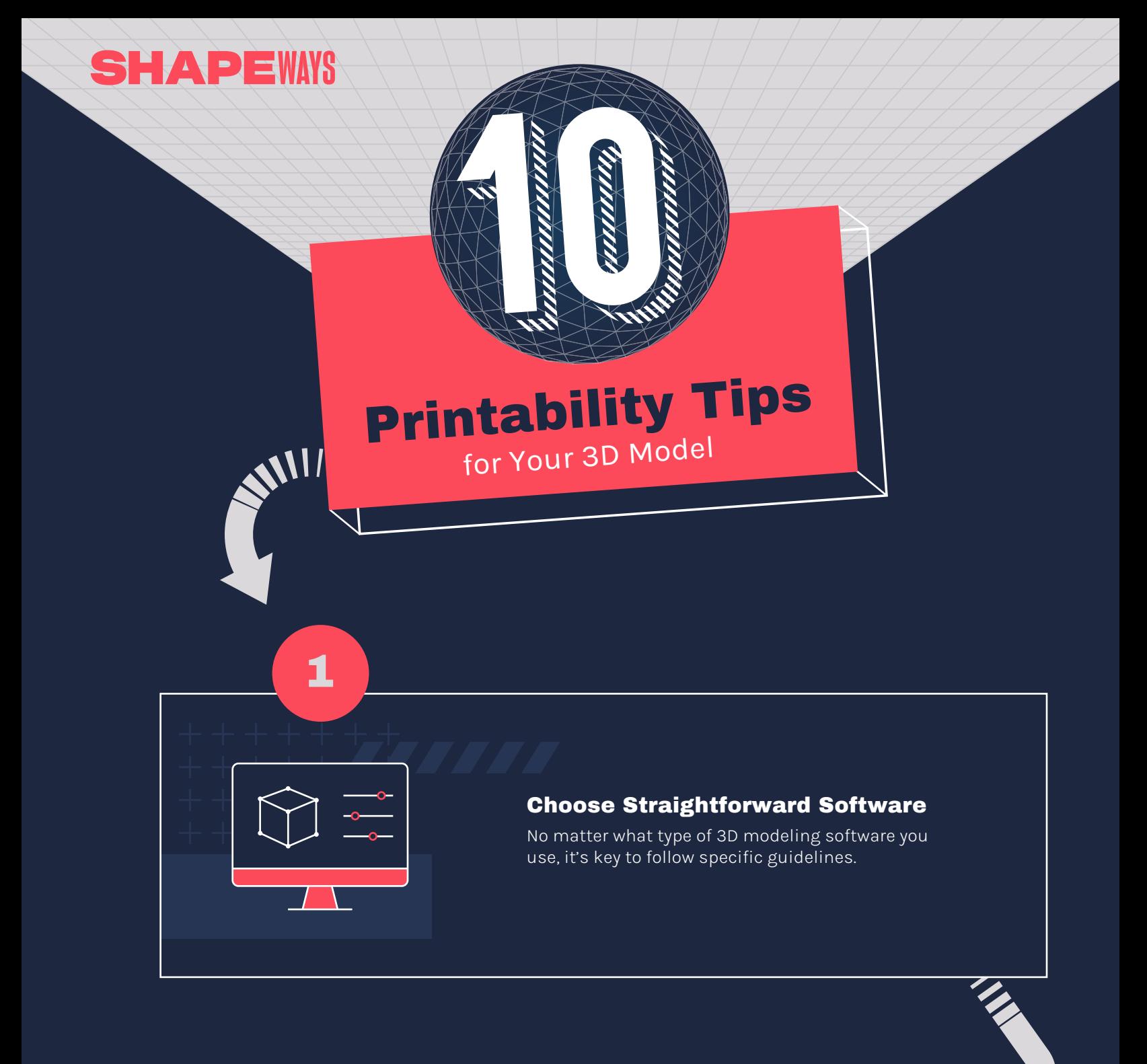

Pay Attention to All Guidelines

A model must have walls and wires that can survive 3D printing, post-processing, packing and delivery.

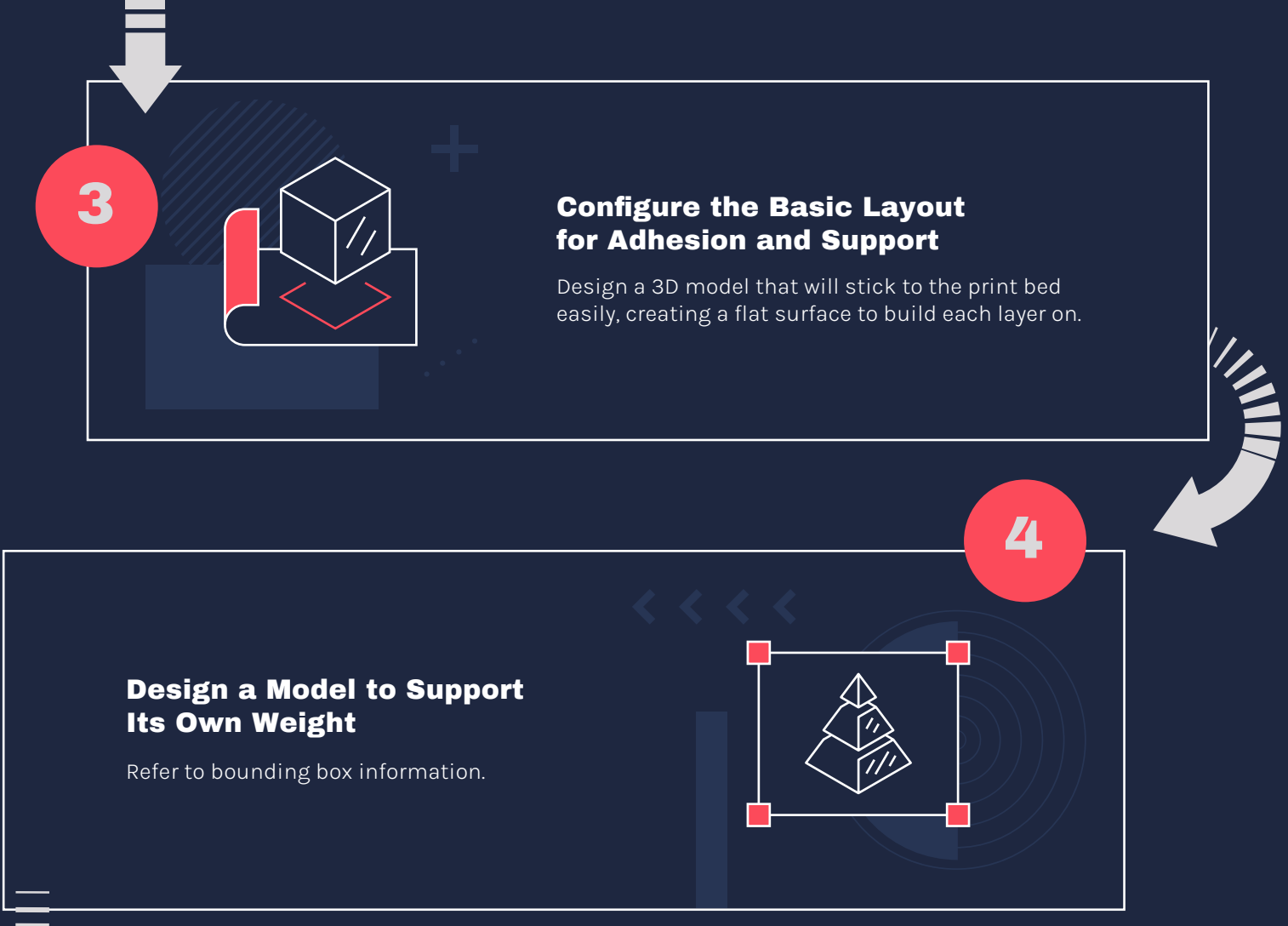

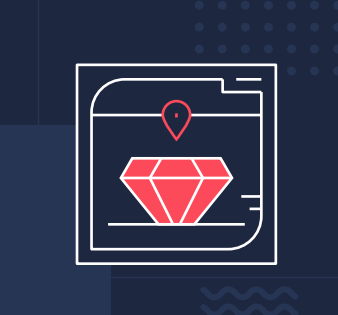

# Design for Suitable Wall and Wire Thickness

Once a 3D model is ready, the customer uploads their design and receives an instant quote.

## Prepare for Cost, Printability Analysis, and Customized Feedback

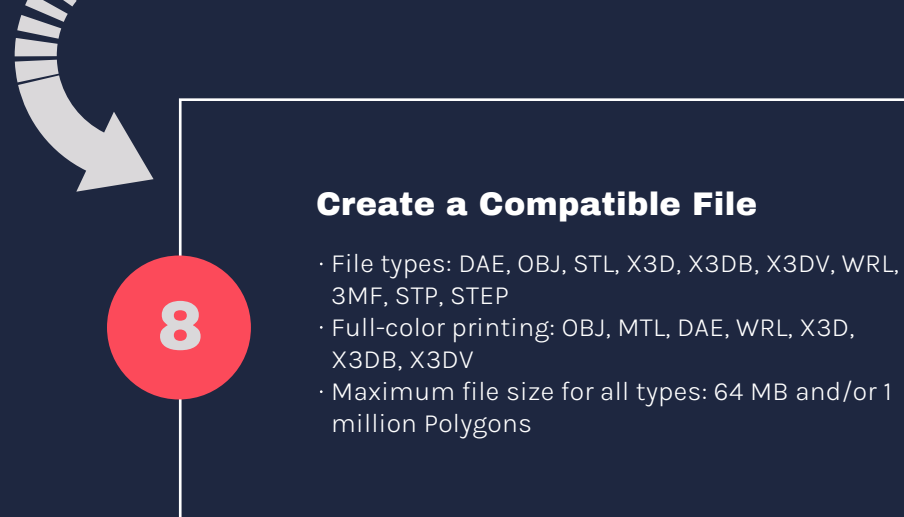

2

6

7

Q, in  $\circledcirc$ y

9

10

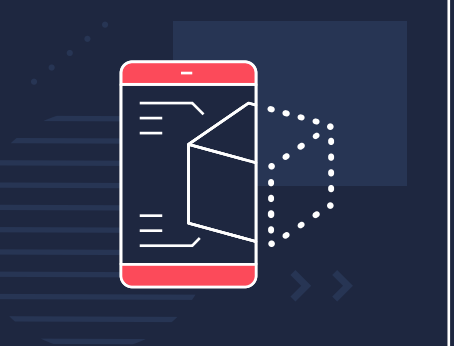

Rapid prototyping results in high-performing products that enhance the consumer experience.

## Prototype. Test. Iterate.

5